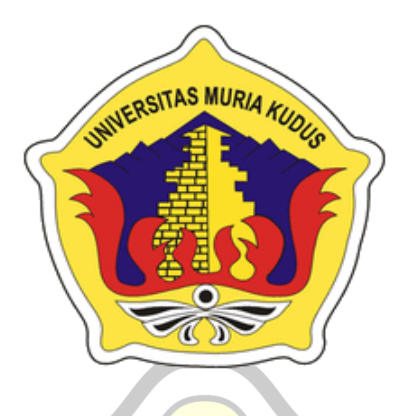

# **L A P O R A N S K R I P S I**

# **PENERAPAN TEKNOLOGI AUGMENTED REALITY PADA APLIKASI KATALOG RUMAH BERBASIS ANDROID PADA GRIYA STUDIO ARSITEK KUDUS**

## **M NURIS SHOFWAL MAULA**

**201651016**

# **DOSEN PEMBIMBING**

**Rizkysari Meimaharani, S.Kom, M.Kom**

**Mukhamad Nurkamid, S.Kom, M.Cs**

# **PROGRAM STUDI TEKNIK INFORMATIKA FAKULTAS TEKNIK UNIVERSITAS MURIA KUDUS**

**2022**

### **HALAMAN PERSETUJUAN**

# PENERAPAN TEKNOLOGI AUGMENTED REALITY PADA APLIKASI<br>KATALOG RUMAH PERE KATALOG RUMAH BERBASIS ANDROID PADA GRIYA STUDIO **ARSITEK KUDUS**

M NURIS SHOFWAL MAULA 201651016 Kudus, 1 Februari 2022 RIA KU Ō. HV. Menyetujui, Pembimbing Utama, Pembimbing Pendamping, tizkysani Muimpharani, S. Kom, M. Kom Mukhamad Nurkamid, S. Kom, M. Cs NIDN. 0620058501 NIDN. 0020068302

## **HALAMAN PENGESAHAN**

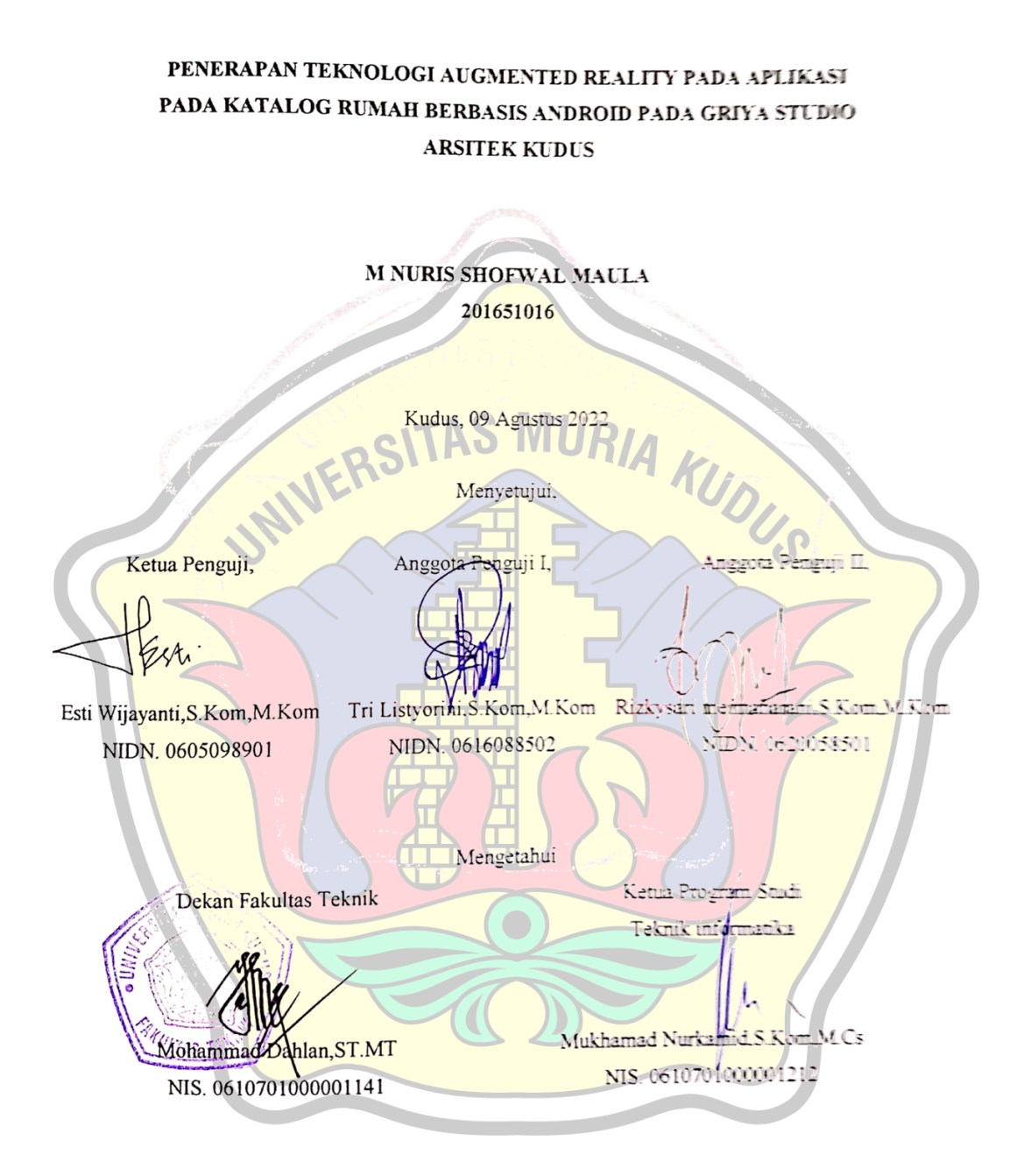

#### **PERNYATAAN KEASLIAN**

Saya yang bertanda tangan dibawah ini :

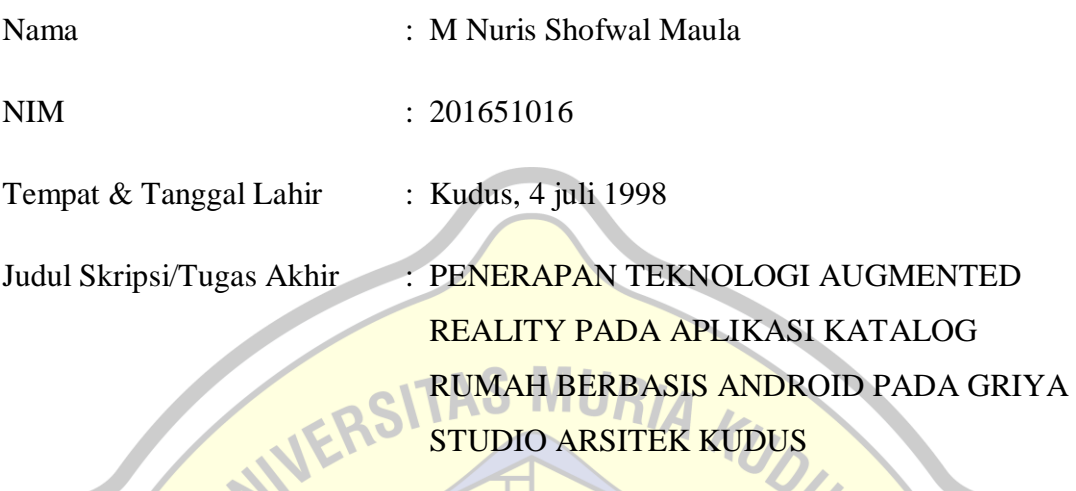

Menyatakan dengan sebenarnya bahwa penulisan Skripsi ini berdasarkan hasil penelitian, pemikiran dan pemaparan asli dari saya sendiri, baik untuk naskah laporan maupun kegiatan lain yang tercantum sebagai bagian dari Skripsi ini. Seluruh ide, pendapat, atau materi dari sumber lain telah dikutip dalam Skripsi dengan cara penulisan referensi yang sesuai.

Demikian pernyataan ini saya buat dengan sesungguhnya dan apabila di kemudian hari terdapat penyimpangan dan ketidakbenaran dalam pernyataan ini, maka saya bersedia menerima sanksi akademik berupa pencabutan gelar dan sanksi lain sesuai dengan peraturan yang berlaku di Universitas Muria Kudus.

Demikian pernyataan ini saya buat dalam keadaan sadar tanpa paksaan dari pihak manapun.

> Kudus, 17 Januari 2021 Yang memberi pernyataan.  $\mathbb{Z}$ 373AJX904806310 M Nuris Shofwal Maula NIM. 201651016

#### **KATA PENGANTAR**

Berkat rahmat dan hidayah Allah SWT, penulis dapat menyelesaikan penyusunan skripsi yang berjudul "penerapan teknologi Augmented Reality Pada Aplikasi katalog rumah berbasis android pada griya studio arsitek Kudus".

skripsi ini dipersiapkan untuk melengkapi salah satu persyaratan Program Studi Sarjana Teknik Informatika Fakultas Teknik Universitas Muria kudus. Penyusunan Skripsi ini diharapkan tidak lepas dari bantuan semua pihak. Untuk itu, penulis ingin menyampaikan ucapan terima kasih yang sebesar-besarnya dan ucapan terima kasih yang sebesar-besarnya serta mohon maaf kepada semua pihak yang telah membantu penyelesaian Skripsi ini atas segala kesalahan yang dilakukan oleh penulis, terutama kepada :

1. ALLAH S.W.T telah memberikan kepemimpinan dalam hidup saya.

2. Bapak Prof.Dr.Ir.Darsono, M.Si, selaku Rektor Universitas Muria Kudus.

3. Bapak Mohammad Dahlan, S.T, M.T, Dekan Fakultas Teknik Universitas Muria kudus.

4. Bapak Mukhamad Nurkamid, S.Kom, M.Cs, ketua Program studi Teknik Informatika Universitas Muria Kudus.

5. Ibu Rizkysari Meimaharani, S.Kom, M.Kom, selaku pembimbing utama Skripsi penulis.

6. Bapak Mukhammad Nurkamid, S.Kom, M.Cs, selaku pembimbing pendamping Skripsi penulis.

7. Keluarga saya selalu setia pada setiap keluh kesah.

8. Pihak-pihak yang membantu penulisan skripsi ini tidak dapat disebutkan satu persatu oleh penulis

Penulis sangat menyadari masih banyak kekurangan dalam proses penyusunan skripsi ini, dan saya berharap semua pihak dapat memberikan kritik dan saran untuk perbaikan skripsi ini. Selain itu, penulis juga berharap semoga skripsi ini dapat bermanfaat bagi semua orang.

> Kudus, 1 Februari 2021 Penulis

# **PENERAPAN TEKNOLOGI AUGMENTED REALITY APLIKASI PADA KATALOG RUMAH BERBASIS ANDROID PADA GRIYA STUDIO ARSITEK KUDUS**

Nama mahasiswa : M Nuris Shofwal Maula

NIM : 201651016

**Pembimbing** 

1. Rizkysari Meimaharani, S.Kom, M.Kom

KUDUS

2. Mukhamad Nurkamid, S.Kom, M.Cs

#### **RINGKASAN**

Penggunaan teknologi augmented reality semakin dibutuhkan oleh developer arsitek untuk mempromosikan produknya. Teknologi augmented reality dapat memproyeksikan objek dua dimensi atau tiga dimensi ke dunia nyata. Teknologi realitas virtual menempatkan pengguna dalam lingkungan virtual, memungkinkan pengguna untuk merasa seolah-olah berada dalam lingkungan virtual. Penelitian ini menggunakan teknologi augmented reality yang dapat memproyeksikan objek 3D di rumah, membuat katalog lebih realistis, dan menggunakan teknologi virtual reality yang memungkinkan pengguna berinteraksi langsung dengan objek rumah 3D. Aplikasi yang dihasilkan menggunakan sensor akselerometer bawaan perangkat seluler Android untuk memungkinkan pengguna melihat seluruh ruangan dengan memiringkan perangkat seluler Android dari sisi ke sisi. Rumah 2 lantai ini terdiri dari teras, ruang tamu, 2 ruang keluarga, 3 kamar tidur, ruang makan, dapur 2 kamar mandi, dapur, dan garasi. Aplikasi ini berjalan pada platform Android dan menggunakan laptop pribadi sebagai server untuk menyimpan data informasi rumah. Aplikasi ini memungkinkan pengguna merasakan suasana yang berbeda saat menelusuri katalog.

Kata kunci : augmented reality, rumah, teknologi

# **APPLICATION OF AUGMENTED REALITY TECHNOLOGY ON ANDROID-BASED HOME CATALOG APPLICATIONS AT GRIYA STUDIO ARSITEK KUDUS**

*Student name* : M Nuris Shofwal Maula

*Student identity name* : 201651016

*supervisor* :

3. Rizkysari Meimaharani, S.Kom, M.Kom

KUDUS

4. Mukhamad Nurkamid, S.Kom, M.Cs

#### *ABSTRACT*

*The use of augmented reality technology is increasingly needed by developers to sell products. Augmented reality technology can project two-dimensional or threedimensional objects into the real world. Virtual reality technology places users in a virtual environment, allowing users to feel as if they are in a virtual environment. This research uses augmented reality technology that can project 3D objects at home, makes catalogs more realistic, and uses virtual reality technology that allows users to interact directly with 3D home objects. The resulting app uses the Android mobile device's Default accelerometer sensor to allow the user to see the entire room by tilting the Android mobile device from side to side. This 2-storey house consists of a terrace, a living room, 2 family rooms, 3 bedrooms, a dining room, a kitchen with 2 bathrooms, a kitchen and a garage. This application runs on the Android platform and uses a personal laptop as a server to store home information data. This application allows users to feel a different atmosphere when browsing the catalog.*

*Keywords: augmented reality, home, technology*

## **DAFTAR ISI**

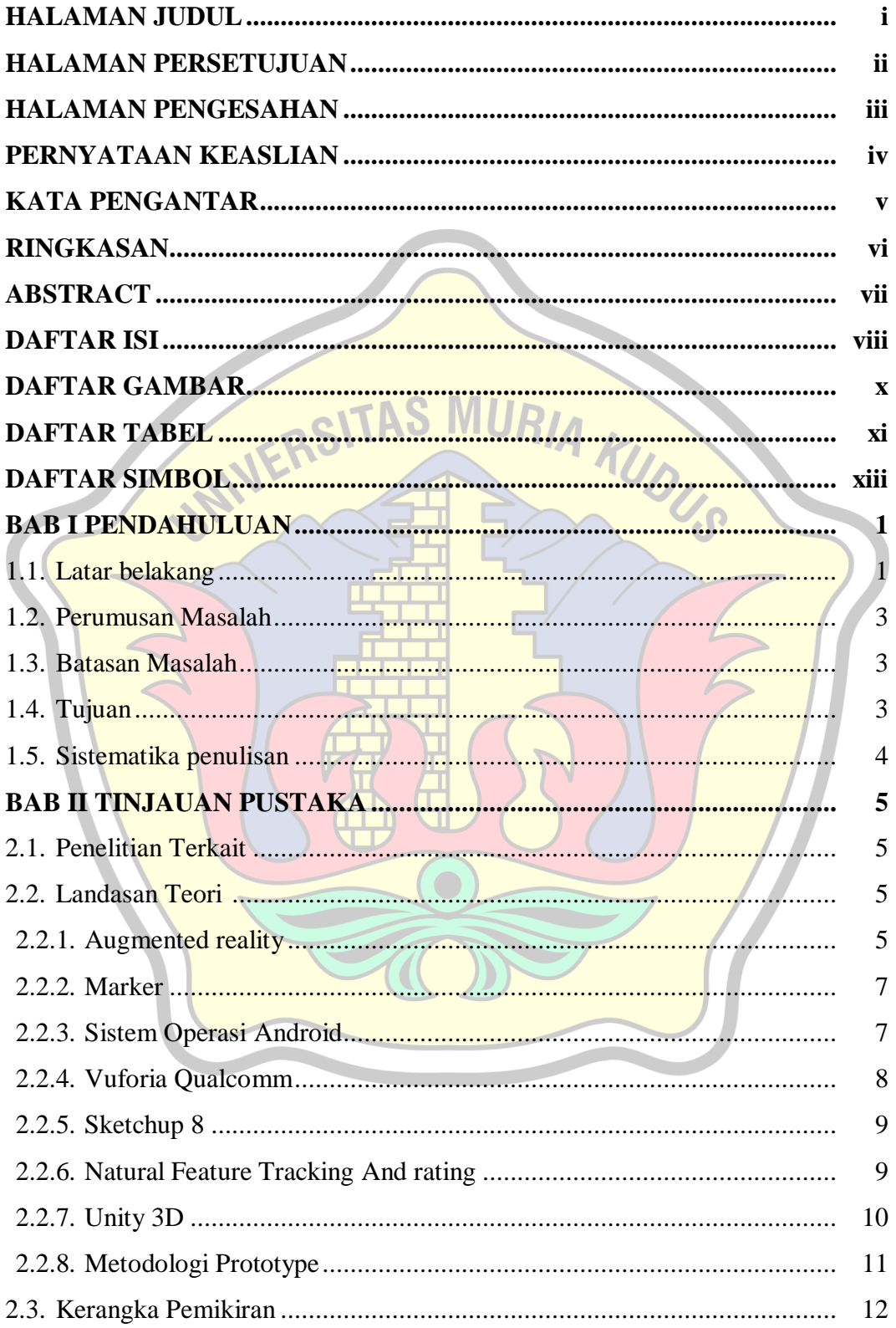

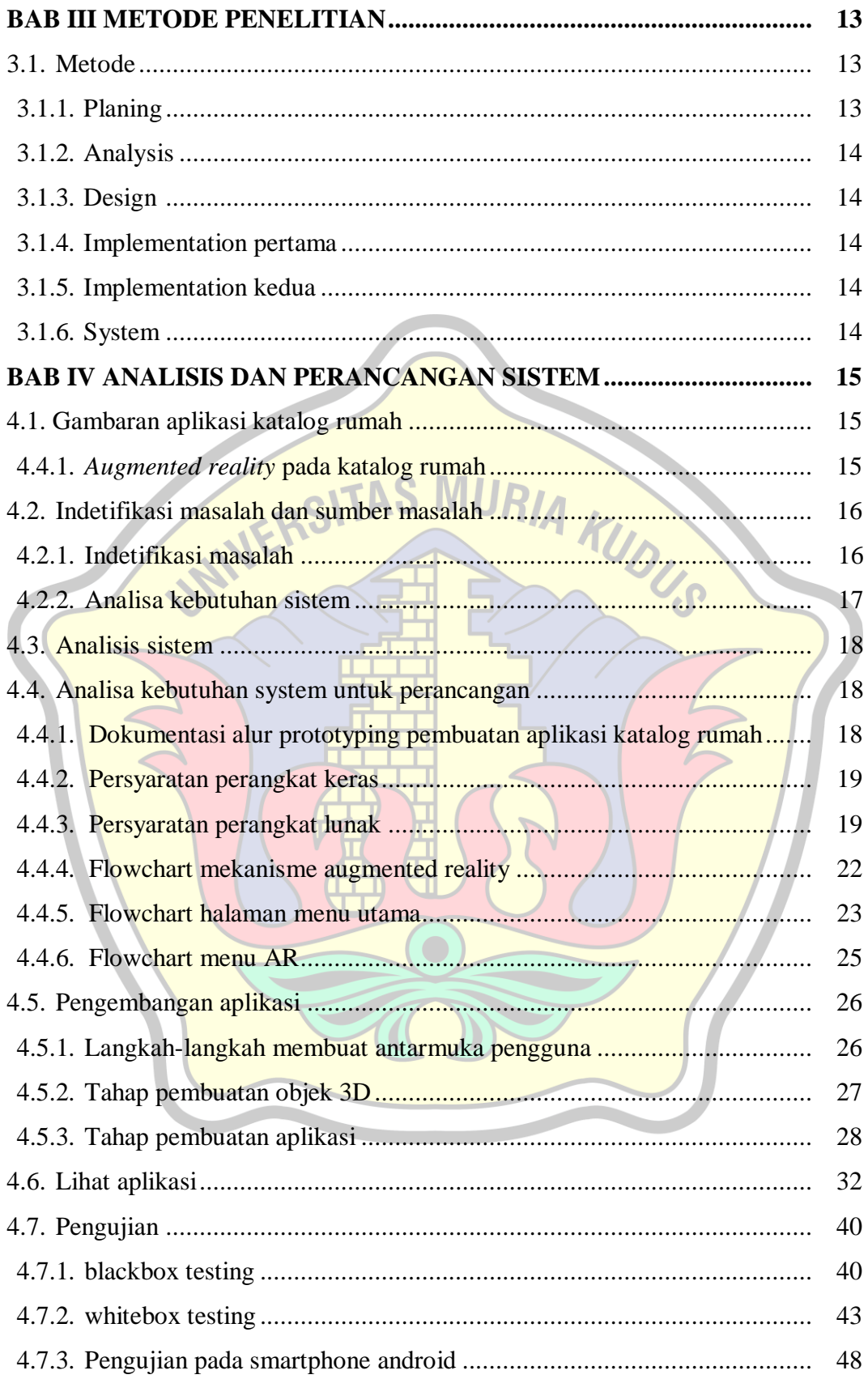

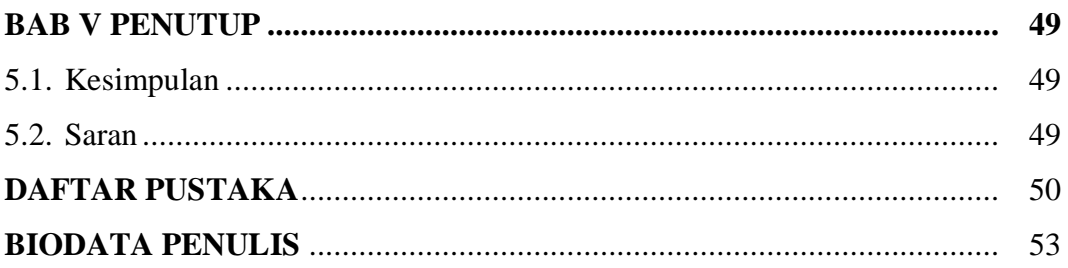

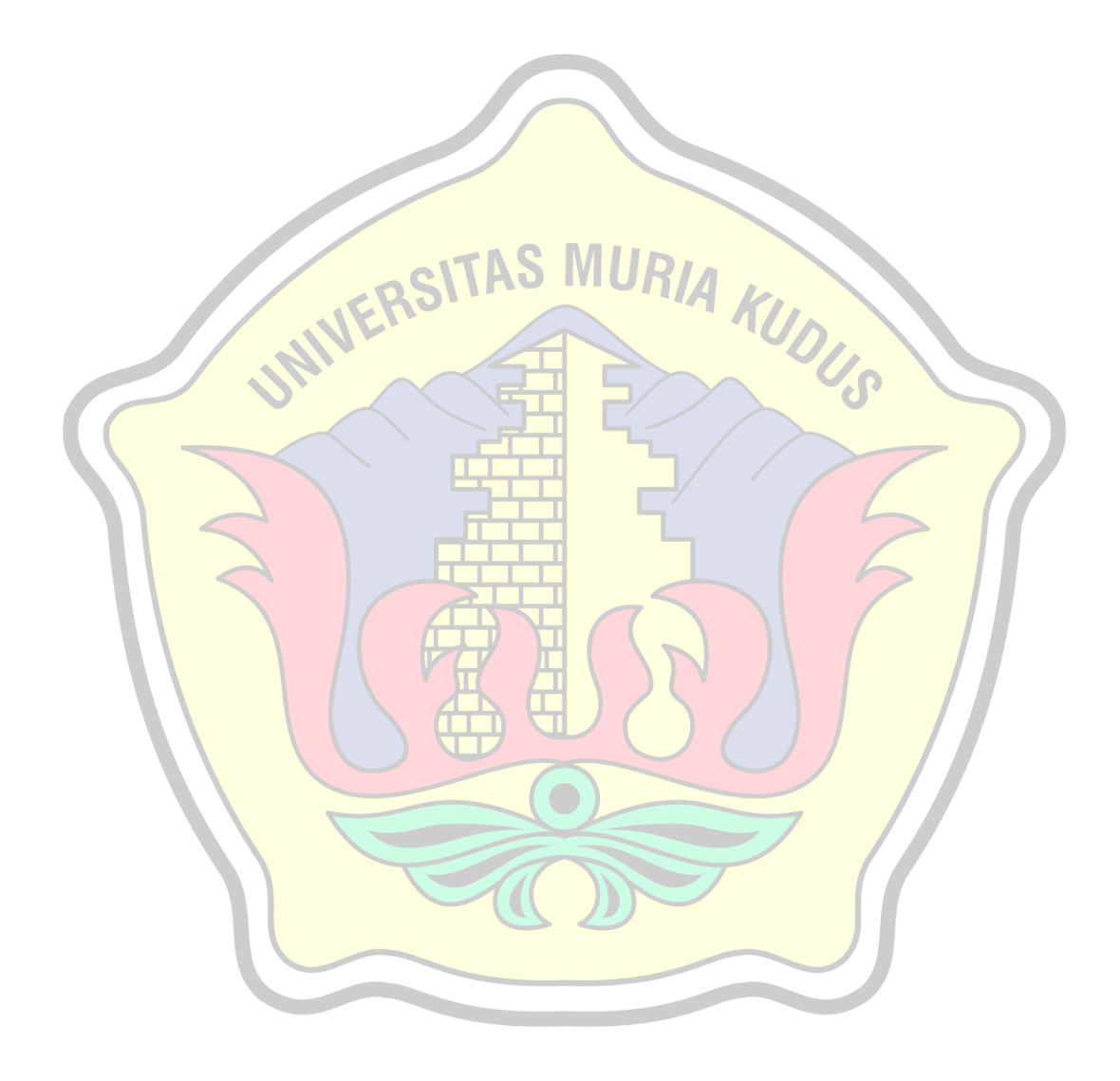

### **DAFTAR GAMBAR**

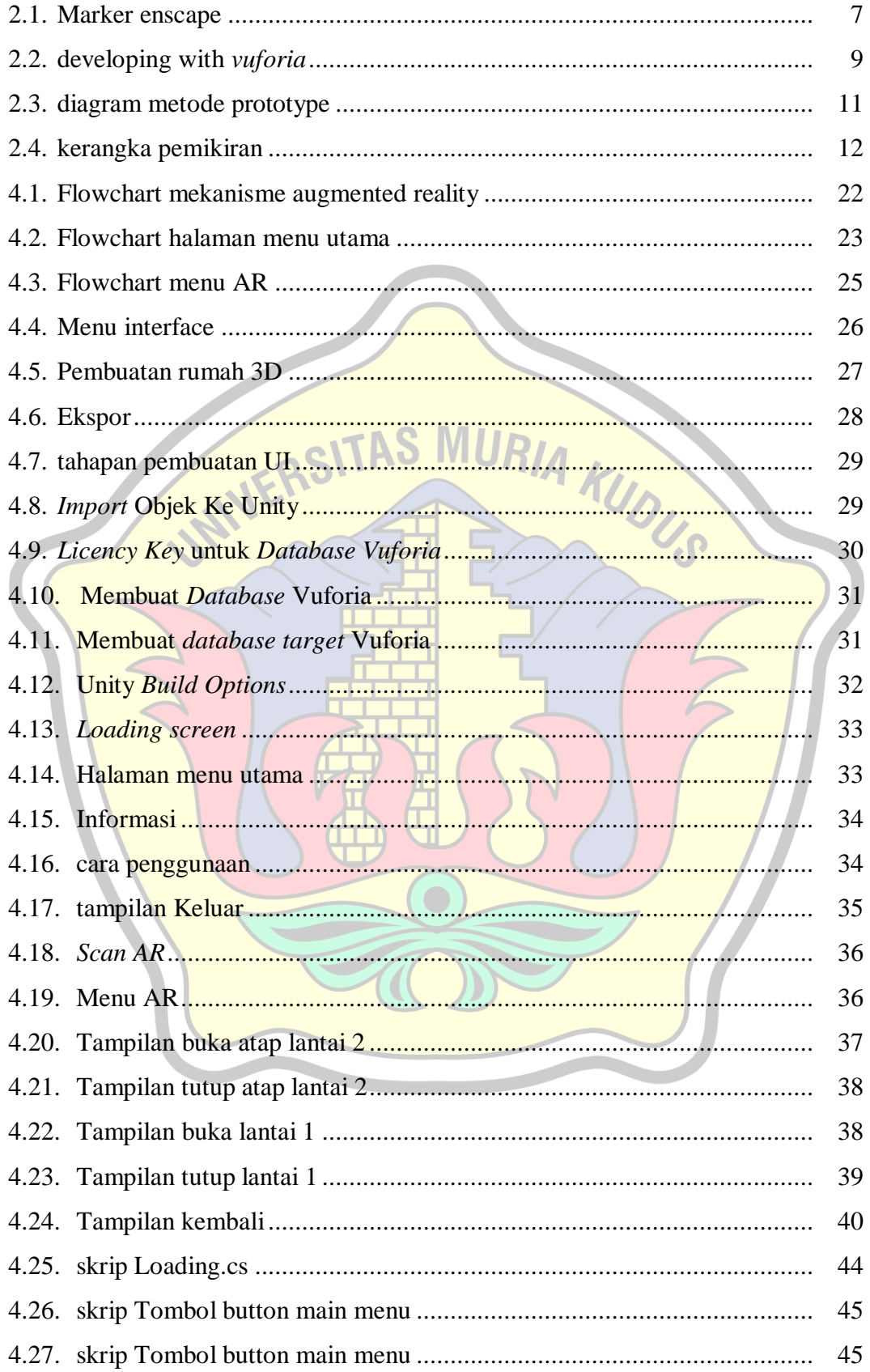

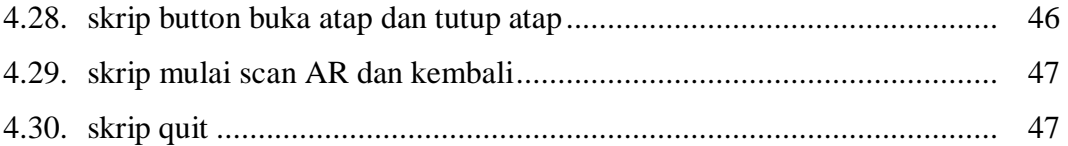

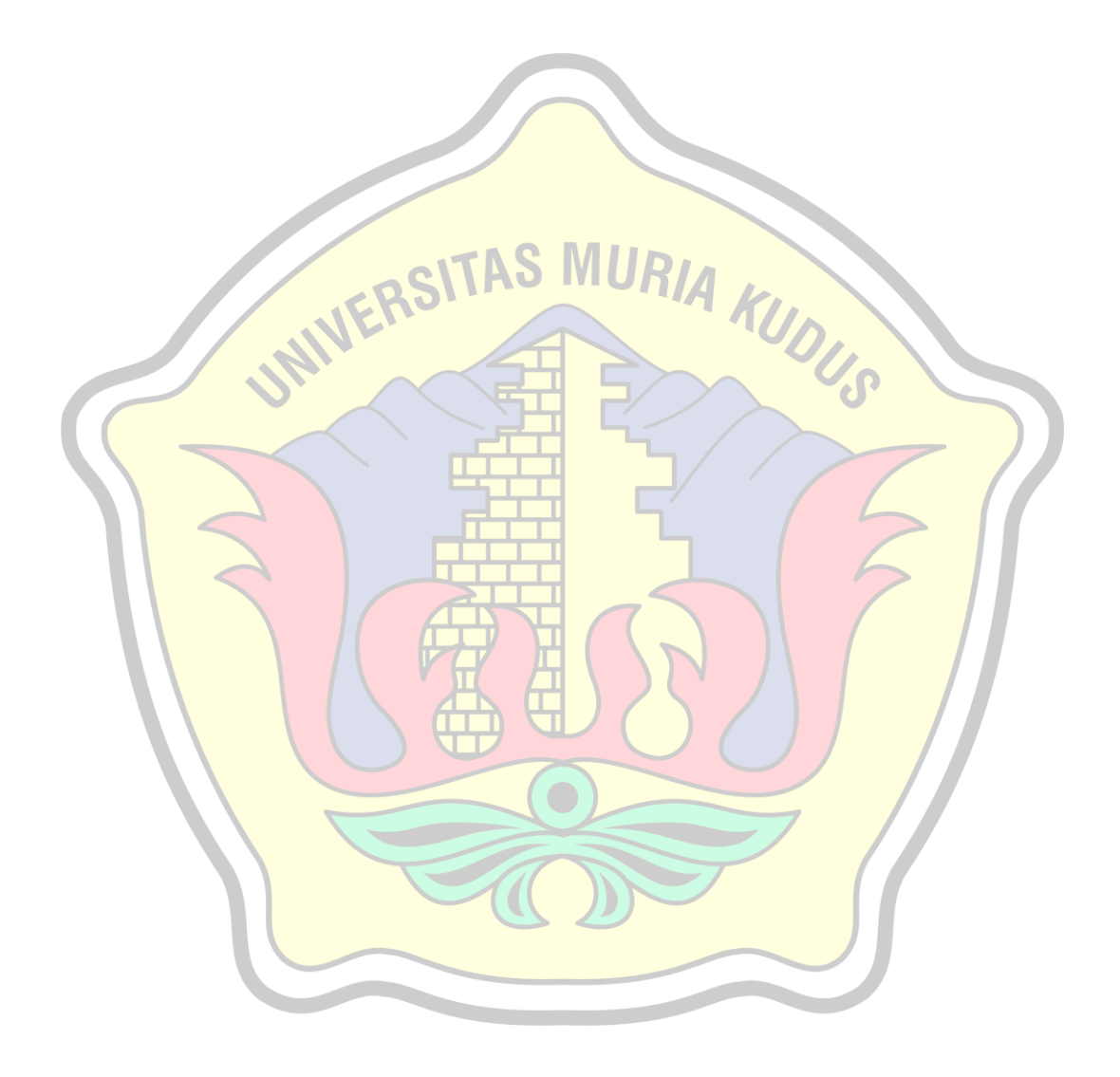

## **DAFTAR TABEL**

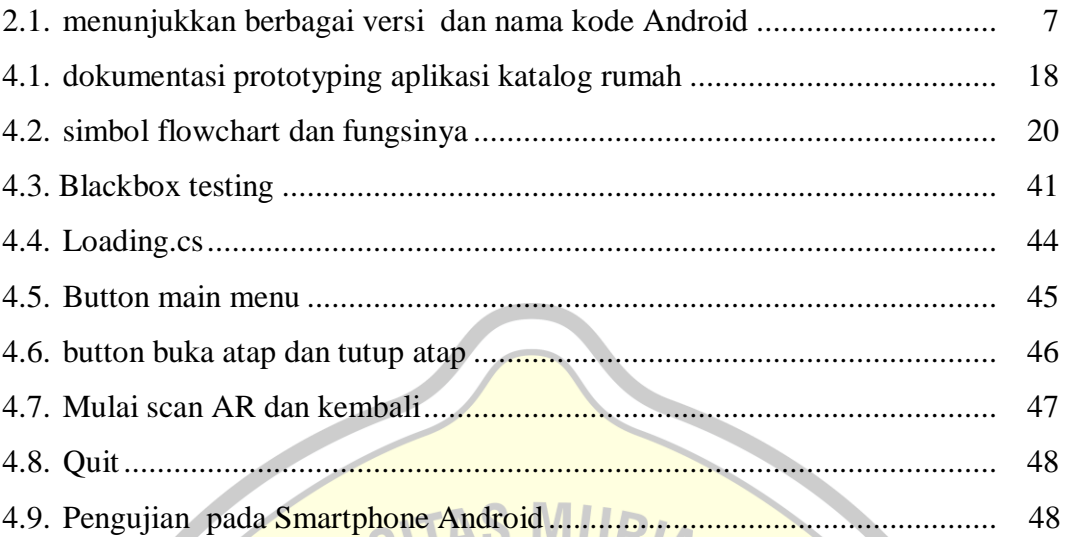

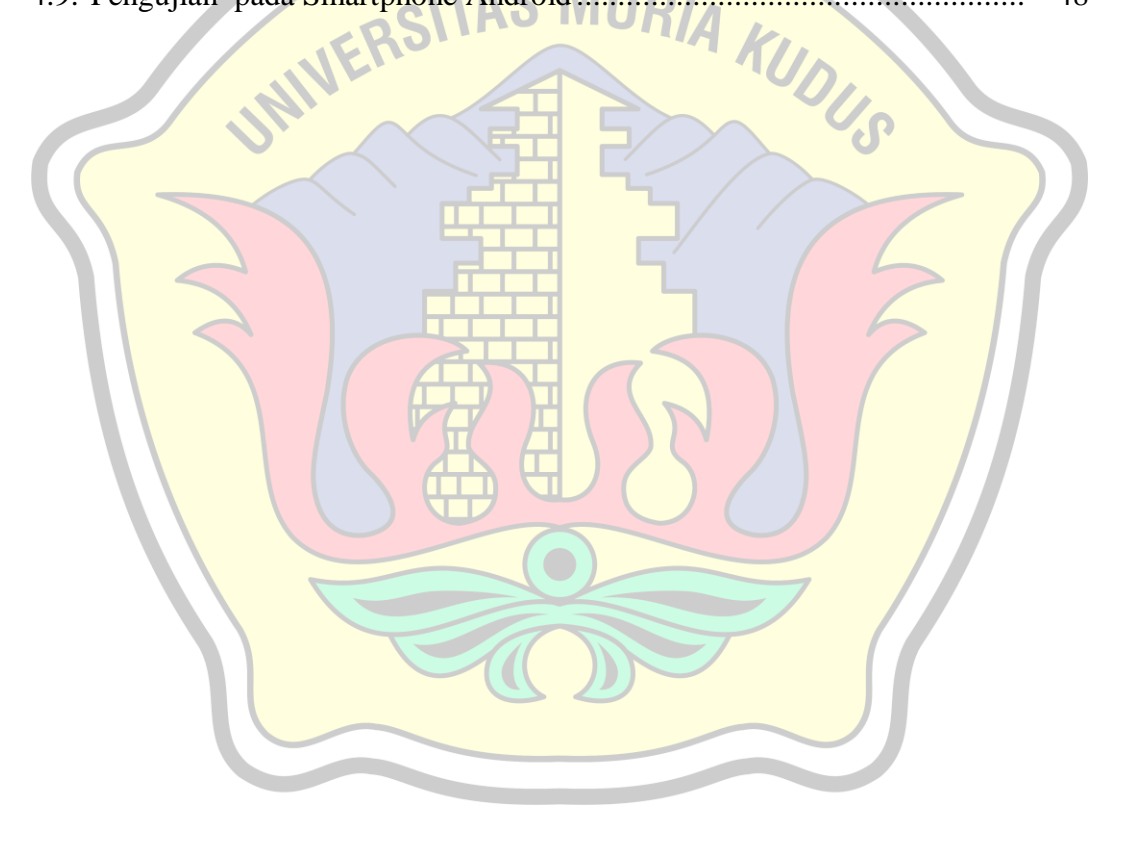

## **LAMPIRAN**

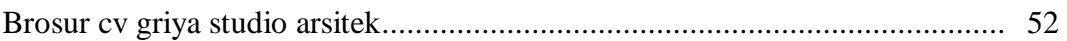

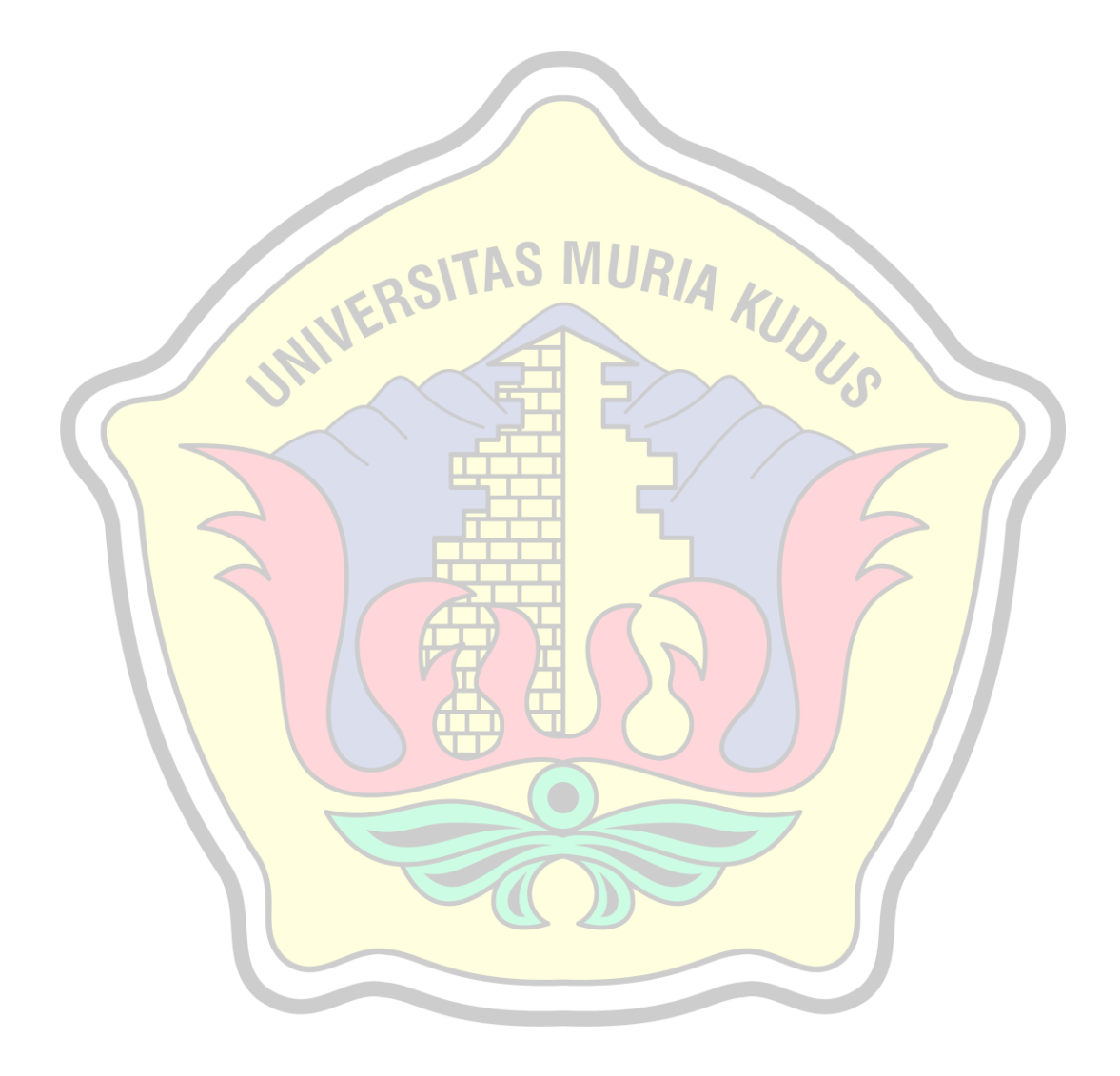